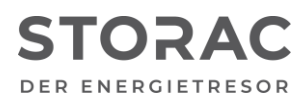

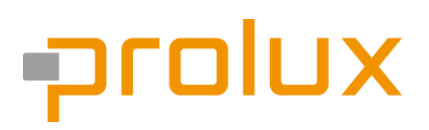

T +49 9931 702 77-00 [info@prolux-solutions.com](mailto:info@prolux-solutions.com) prolux-solutions.com

# **Anwendungshinweise für die Anbindung an Fremdsysteme via Modbus TCP**

Product-Type: Battery Storage "STORAC 2/6" Product-Type: Battery Storage "STORAC 4/10"

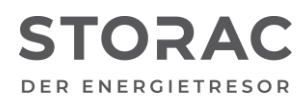

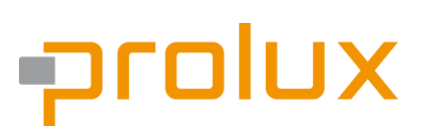

Datum: 04.03.2023 AN Nummer: 009 Softwarestand Interfacemodul: 1.6.0.196 Softwarestand BMS : alle

## **1. Beschreibung (Kurzbeschreibung)**

Um den STORAC an übergeordnete Systeme anbinden zu können, kann eine Ethernet-Schnittstelle des Prolux Interfacemodul als Modbus TCP Slave konfiguriert werden. Diese Konfiguration muss dabei durch den Hersteller freigegeben werden.

#### **2. Installationsverfahren**

2.1. Hardware

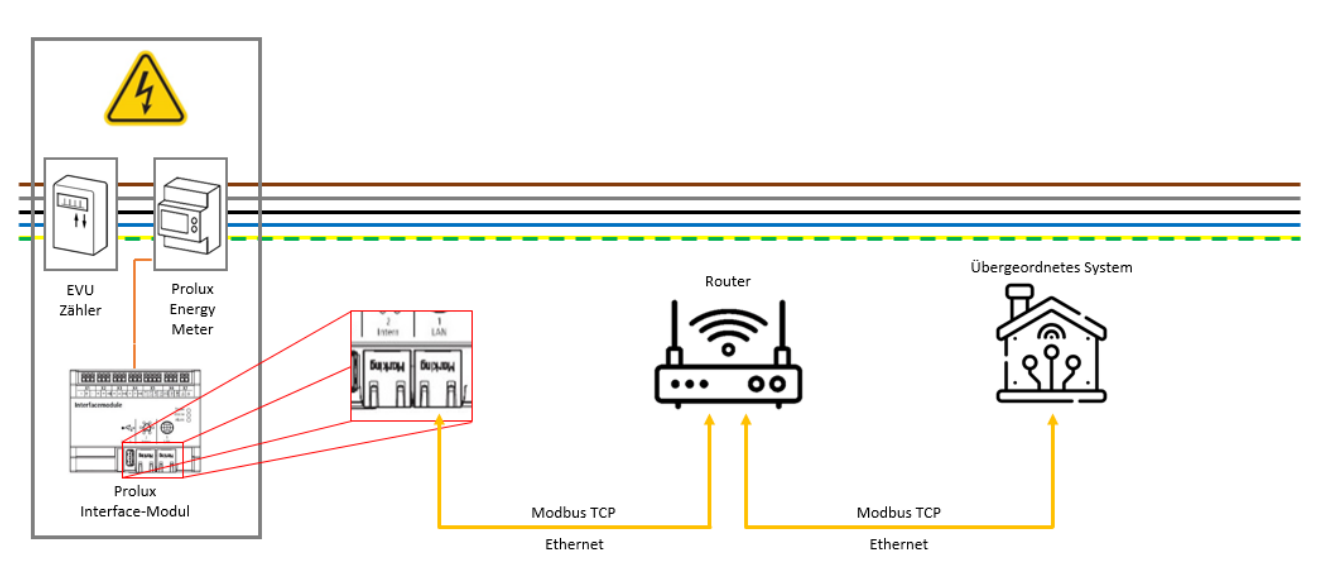

Es ist eine Ethernet-Verbindung zum bauseitigen Router herzustellen. Die Freigabe und Konfiguration der Schnittstelle muss der Hersteller vornehmen.

### 2.2. Software

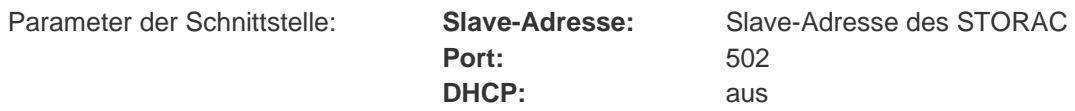

Das Prolux Interfacemodul ist hier DHCP-Client und übernimmt keine IP-Adressvergabe. Hier muss bauseits Sorge getragen werden.

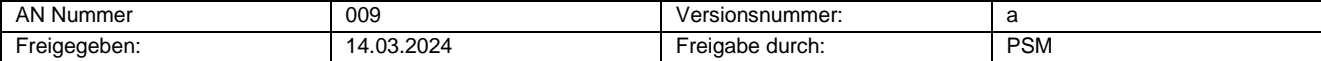

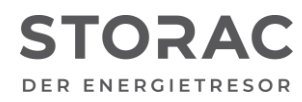

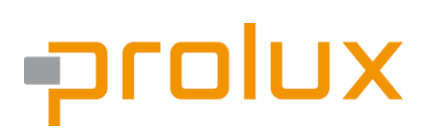

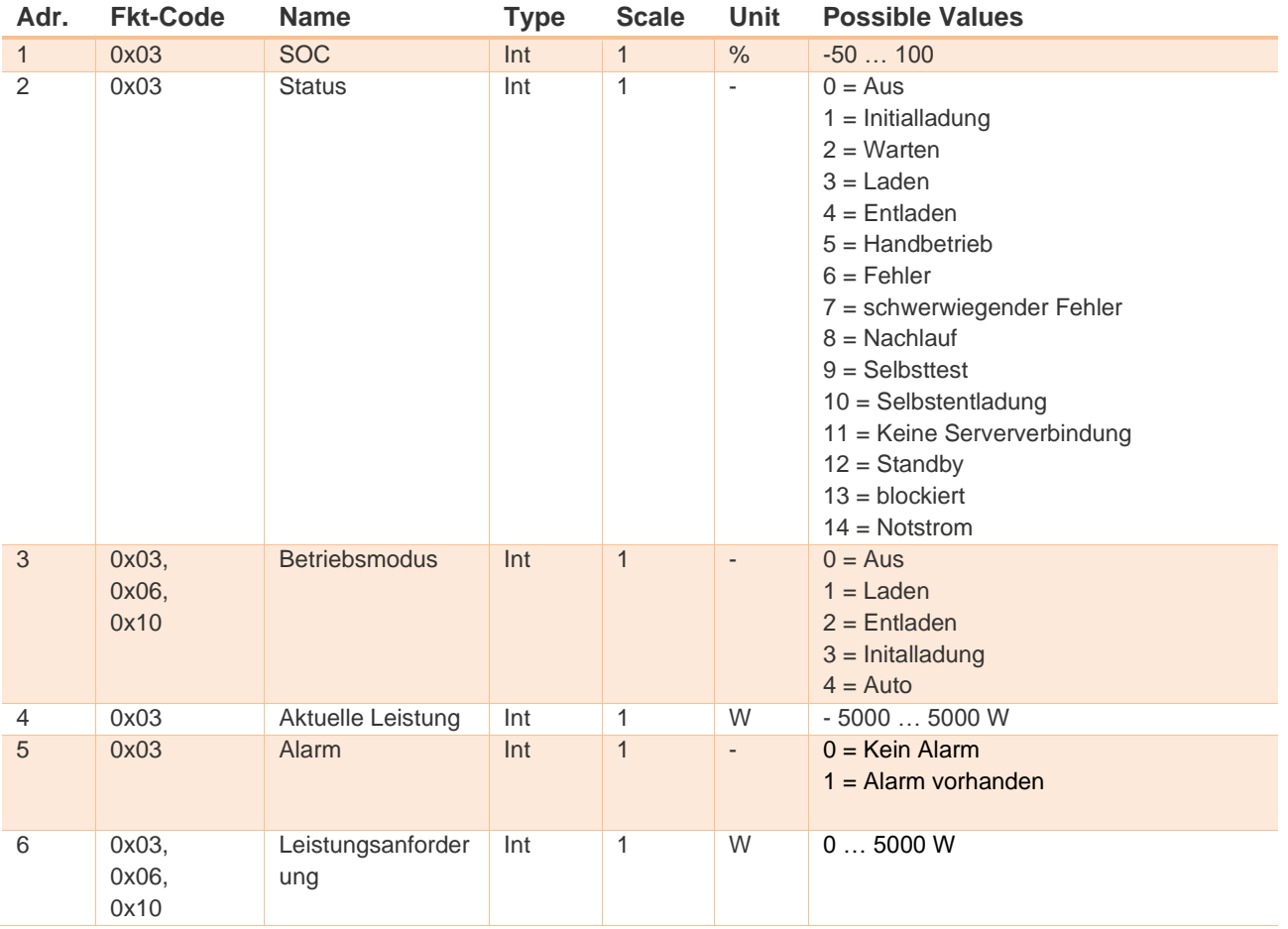

# Folgende Datenpunkte stehen zur Verfügung:

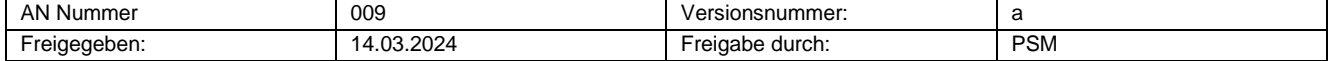